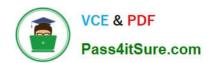

# 9A0-351<sup>Q&As</sup>

Adobe Illustrator CC Recertification Exam

# Pass Adobe 9A0-351 Exam with 100% Guarantee

Free Download Real Questions & Answers PDF and VCE file from:

https://www.pass4itsure.com/9a0-351.html

100% Passing Guarantee 100% Money Back Assurance

Following Questions and Answers are all new published by Adobe
Official Exam Center

- Instant Download After Purchase
- 100% Money Back Guarantee
- 365 Days Free Update
- 800,000+ Satisfied Customers

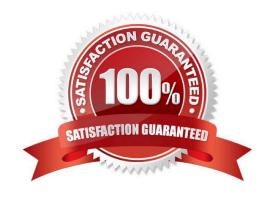

# https://www.pass4itsure.com/9a0-351.html

2024 Latest pass4itsure 9A0-351 PDF and VCE dumps Download

#### **QUESTION 1**

You are exporting a document with multiple artboards in the .png format. What would the results be if the "Use Artboards" option is selected?

- A. The artboards will be exported separately with a transparent backgrounds.
- B. Each artboard will be exported separately with white backgrounds.
- C. The artboards will be exported in one file with a white background.
- D. The artboards will be exported in one file with a transparent background.

Correct Answer: D

#### **QUESTION 2**

Which properties are only displayed in the Info panel when transforming or moving an object?

- A. Radius and Diameter
- B. Distance and Angle
- C. x and Y Coordinates
- D. Width and Height

Correct Answer: C

#### **QUESTION 3**

Click the Exhibit tab to see the exhibit.

## https://www.pass4itsure.com/9a0-351.html 2024 Latest pass4itsure 9A0-351 PDF and VCE dumps Download

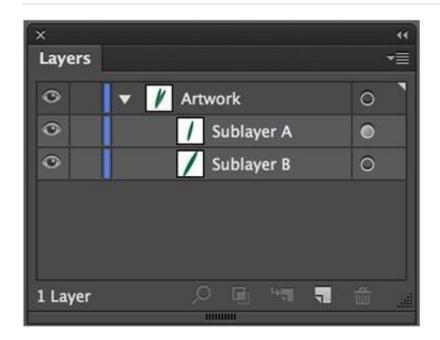

What would you conclude is the difference between Sublayer A and Sublayer B?

- A. Sublayer A is a clipping group.
- B. Sublayer A contains appearance attributes.
- C. Sublayer A is currently in isolation mode.
- D. Sublayer A is currently selected.

Correct Answer: B

## **QUESTION 4**

Click the Exhibit tab to see the exhibit.

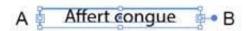

You want to convert an area type object to a point type object. How should you do this?

- A. Right+double+click the edge of the frame.
- B. Right+click the edge of the frame and choose Point.
- C. Double-click the center point handle.
- D. Double-click handle B.
- E. Double-click handle A.

Correct Answer: C

## https://www.pass4itsure.com/9a0-351.html

2024 Latest pass4itsure 9A0-351 PDF and VCE dumps Download

## **QUESTION 5**

Click the Exhibit tab to see the exhibit.

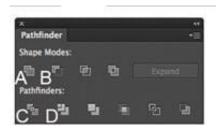

You\\'ve drawn a rectangle on the artboard, then you add multiple ovals on top of that rectangle. You want the ovals to "punch through" the rectangle. Which shape mode in the Pathfinder panel will achieve this result?

A. A

В. В

C. C

D. D

Correct Answer: C

Latest 9A0-351 Dumps

9A0-351 Study Guide

9A0-351 Exam Questions